The file *data.mat* contains two Matlab's variables: a 1924x172 matrix, named *intensity\_blinks*, which contains the intensity signals of 1924 blinks from 26 subjects(74 per subject) and a 1924x30 matrix, named *subj* vect, with those 1924 blinks characterized by vectors of 29 features. Following the table below, the columns from 1 to 29 contain the features and the column 30<sup>th</sup> contain the number of subject.

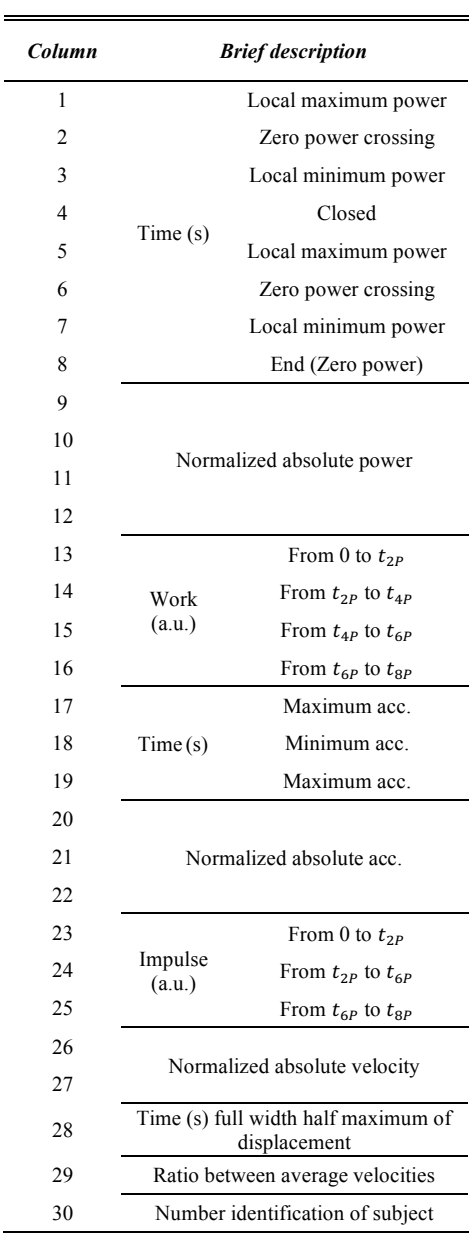